## *Exemples d'activités en SIN:*

## *Acquisition d'un signal issu d'un capteur de température*

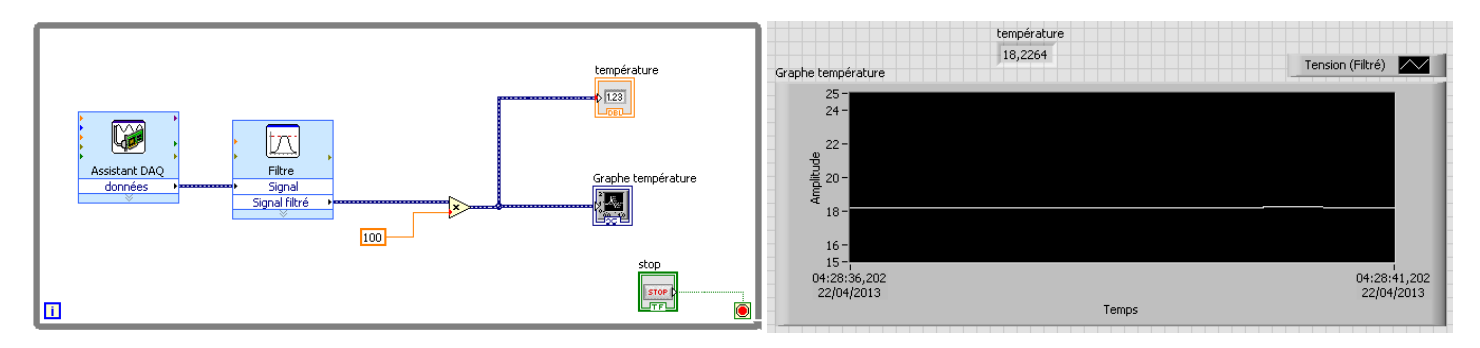

## *Programmation de microcontrôleur*

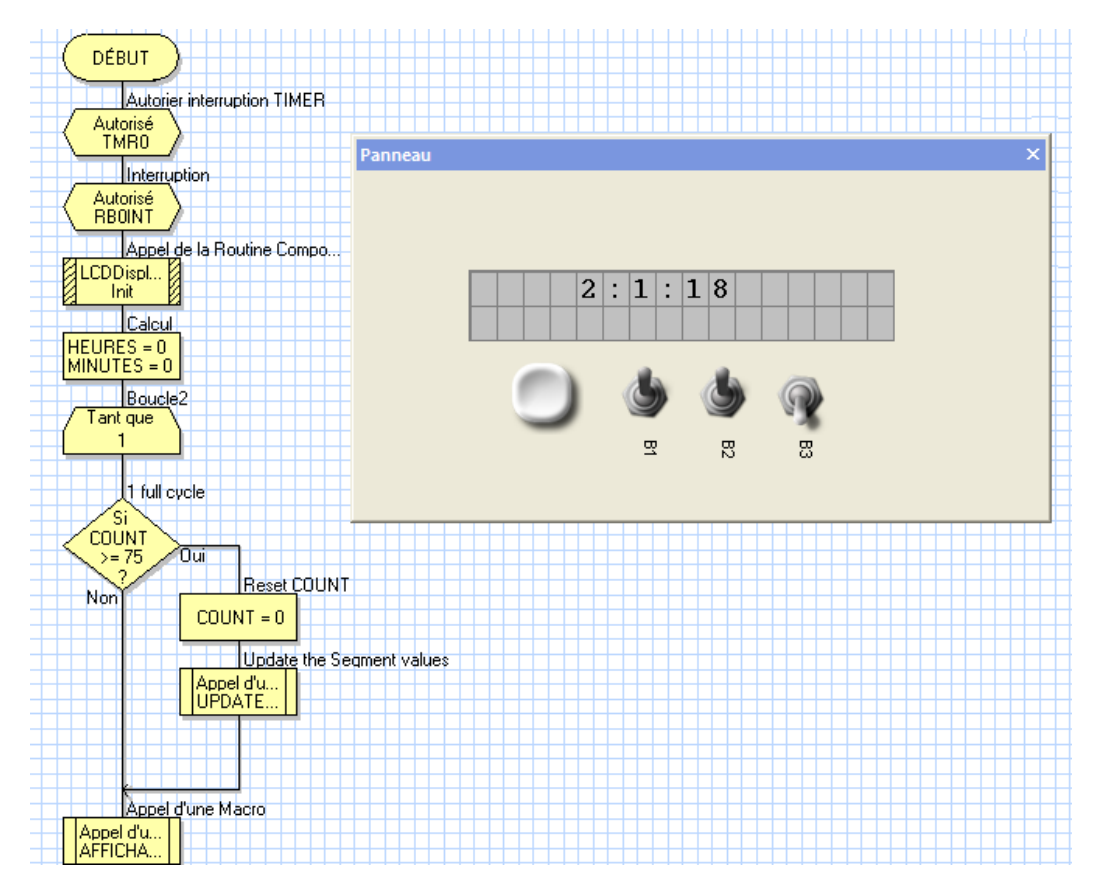

## *Etude des réseaux informatiques*

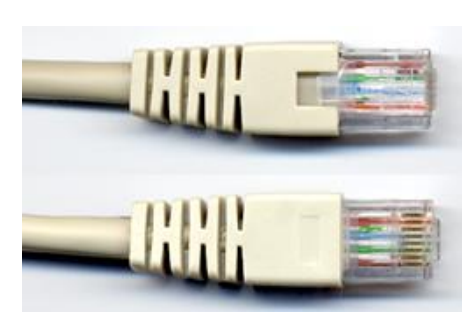

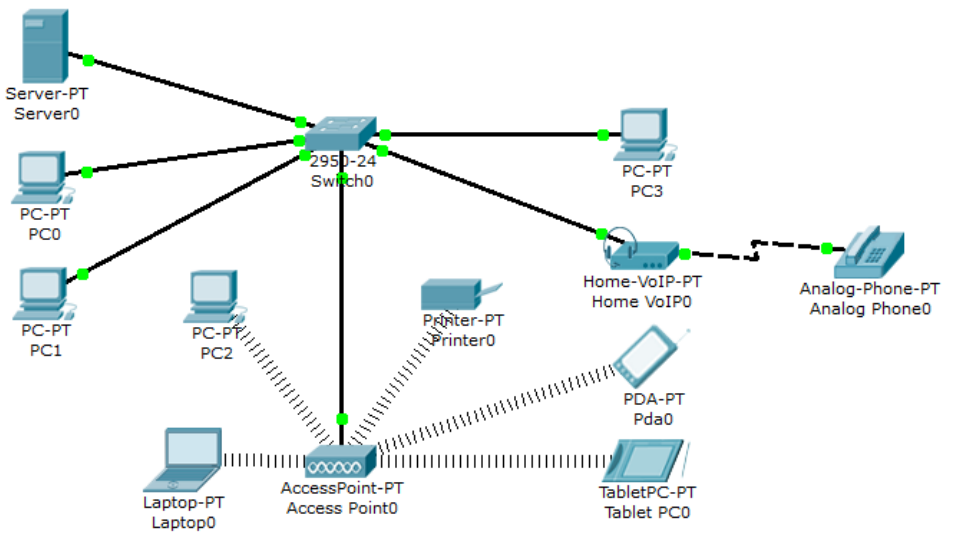